<span id="page-0-0"></span>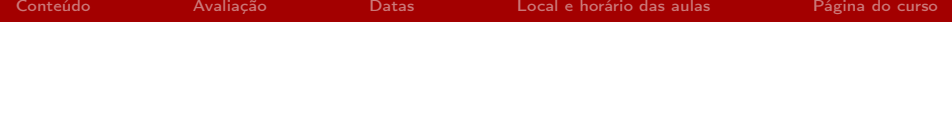

# [MAC0439] Laboratório de Bancos de Dados Informações Gerais

Kelly Rosa Braghetto (kellyrb@ime.usp.br)

DCC–IME–USP

28 de fevereiro de 2018

#### <span id="page-1-0"></span>Tópicos que veremos neste curso

#### $\triangleright$  Bancos de dados relacionais

- ▶ Revisão sobre o projeto de BDs relacionais
- ► Linguagem SQL: detalhes dos comandos de definição de dados e de manipulação de dados
- **Integridade e segurança em bancos de dados: conceitos e** comandos SQL
- $\triangleright$  Visões, gatilhos e procedimentos armazenados
- Integração de aplicações a bancos de dados e arcabouços para a persistência de dados

Tópicos que veremos neste curso (cont.)

- ▶ Introdução a dados semiestruturados: representação, processamento, linguagens de consulta
- ▶ Introdução a sistemas de bancos de dados não-relacionais (os atualmente populares "BDs NoSQL")
	- $\triangleright$  BDs de grafos (Neo4J)
	- $\triangleright$  BDs orientados a documentos (MongoDB)
- ► Especificação e implementação de um sistema com acesso a bancos de dados, com seus procedimentos de inserção, eliminação, atualização e consulta  $\Rightarrow$  projeto

## <span id="page-3-0"></span>Critérios de avaliação

#### Atividades avaliadas

- ► Listas de exercícios (feitas durante a aula e entregues no final dela)
- Duas provas
- ▶ Projeto a ser desenvolvido ao longo do semestre, composto por 3 fases avaliadas de forma independente
	- $\triangleright$  Fase 1 Análise de requisitos  $+$  modelagem conceitual dos  $BDS$  (relacional  $+$  NoSQL)
	- $\triangleright$  Fase 2 Modelo lógico e físico dos BDs + protótipo da aplicação
	- $\triangleright$  Fase 3 Aplicação integrada aos BDs (persistência de dados)

## Critérios de avaliação

### Cálculo da média final (MF)

- $\triangleright$  NP = nota da prova
- $\triangleright$  MF = média das listas de exercícios
- $\triangleright$  NProj<sub>i</sub> = nota da parte *i* do projeto
- $\triangleright$  MProj = (NProj<sub>1</sub> + NProj<sub>2</sub> + 2\*NProj<sub>3</sub>)/4
- ► Se NP, ME e MProj forem  $\geq$  5, então

$$
MF = (NP + MProj + ME)/3
$$

Senão, MF será a menor nota entre NP, ME e MProj.

<span id="page-5-0"></span>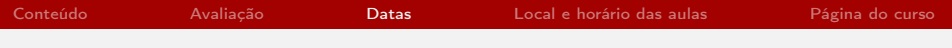

### Datas importantes

- $\blacktriangleright$  23/05/2018 (quarta-feira) Prova
- $\triangleright$  04/07/2018 (quarta-feira) Prova Sub
- $\geq$  27/06/2018 (quarta-feira) Apresentação dos projetos dos grupos (parte 1)
- $\geq 29/06/2018$  (sexta-feira) Apresentação dos projetos dos grupos (parte 2)

Datas de entrega do projeto

- $\triangleright$  09/03/2018 (sexta-feira) Definição dos grupos e temas para o projeto
- $\blacktriangleright$  13/04/2018 (sexta-feira) Fase 1
- $\blacktriangleright$  18/05/2018 (sexta-feira) Fase 2
- $\triangleright$  01/07/2018 (domingo) Fase 3

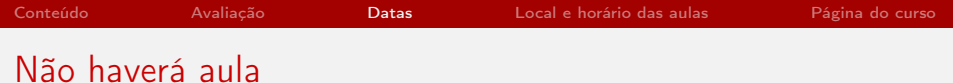

- $\triangleright$  de 26/03/2018 a 31/03/2018 Semana Santa / BREAK
	- $\triangleright$  de 30/04/2018 a 05/05/2018 BREAK
	- $\triangleright$  de 28/05/2018 a 02/06/2018 BREAK

### <span id="page-8-0"></span>Local e horário das aulas

- $\triangleright$  CEC sala 06
- $\triangleright$  Quartas-feiras: das 10h às 11h40
- $\triangleright$  Sextas-feiras: das 08h às 09h40

Os alunos não podem permanecer na sala 06 do CEC fora dos horários das aulas.

A primeira aula do curso – dia 28/02 – será ministradas na sala B-139.

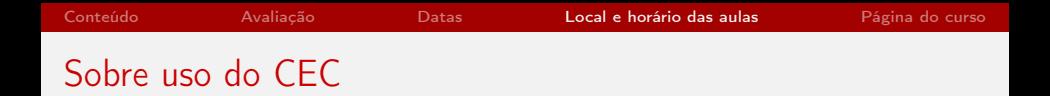

- ► Cada aluno receberá um login e senha criado especificamente pelo CEC para a turma de MAC439. Com esse login, é possível acessar qualquer máquina da sala 06.
- ► Um login é para uso individual; depois de receber o seu login e senha, altere sua senha para evitar acessos indevidos.
- Para alterar sua senha, execute o comando yppasswd.

Para mais informações sobre o CEC: <http://www.cec.ime.usp.br>

<span id="page-10-0"></span>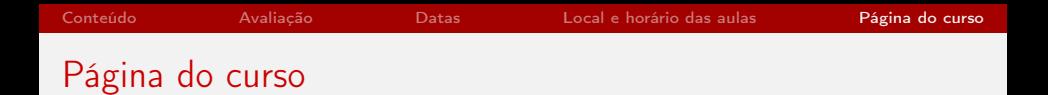

A página do curso será mantida no moodle Paca.

- $\blacktriangleright$  Endereco: <https://paca.ime.usp.br/course/view.php?id=1256>
- ► Nome do curso: MAC0439 Laboratório de Bancos de Dados

⇒ Publicação dos materiais das aulas, divulgação de avisos e enunciados, entregas dos trabalhos – tudo será feito por meio da página da disciplina no Paca.